## ABB<br>
IPC

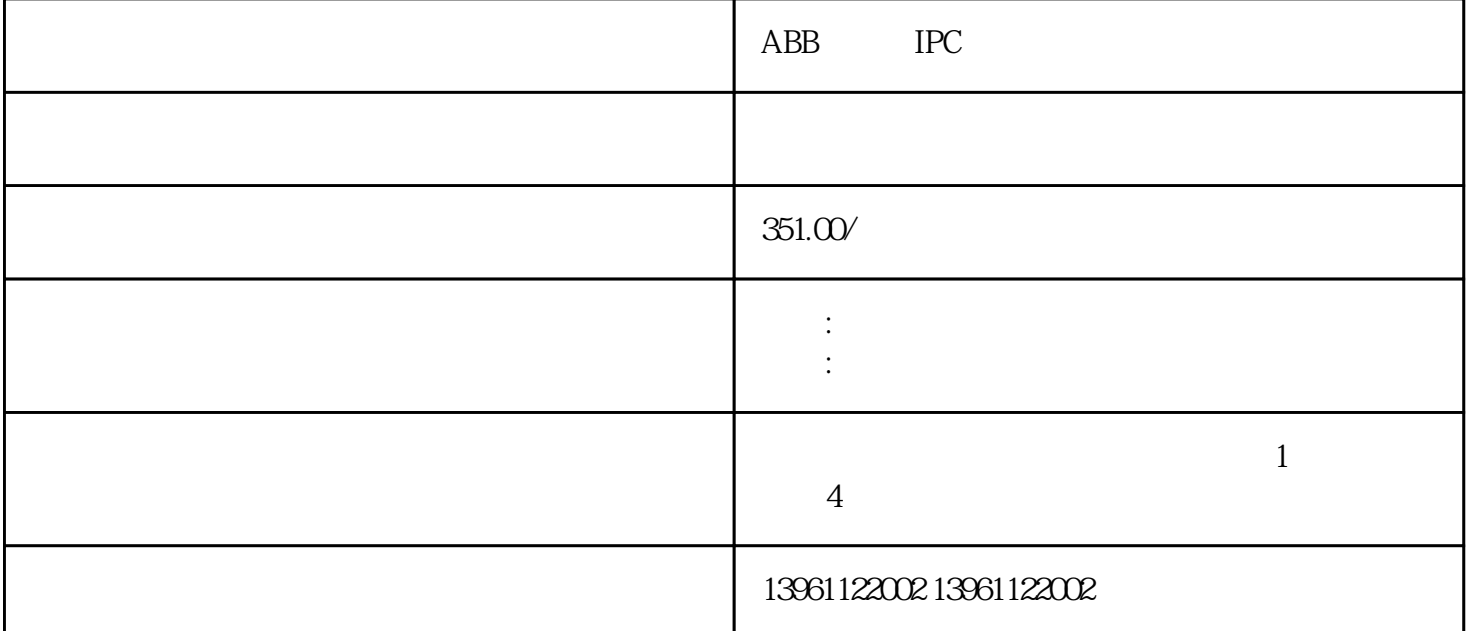

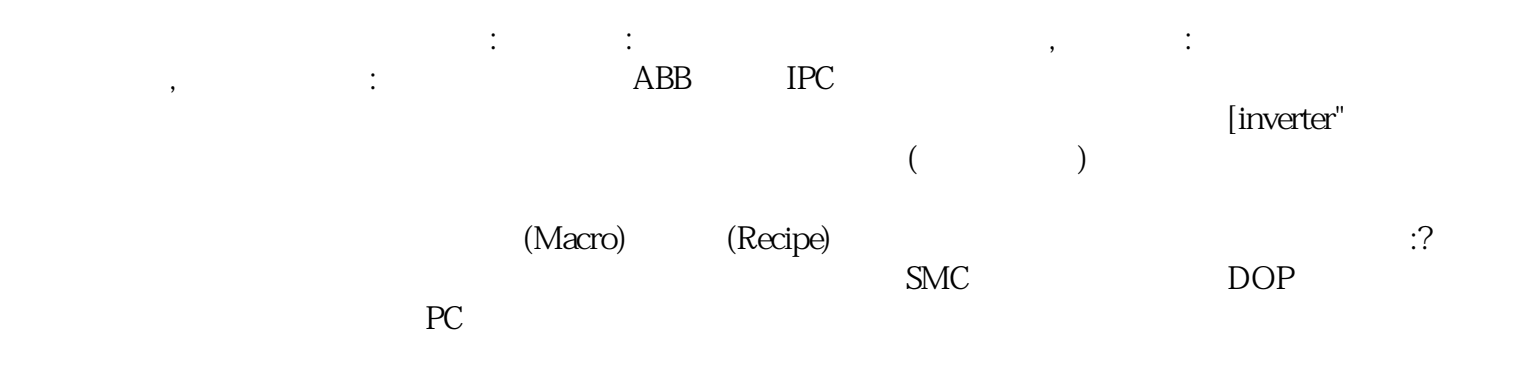

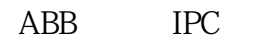

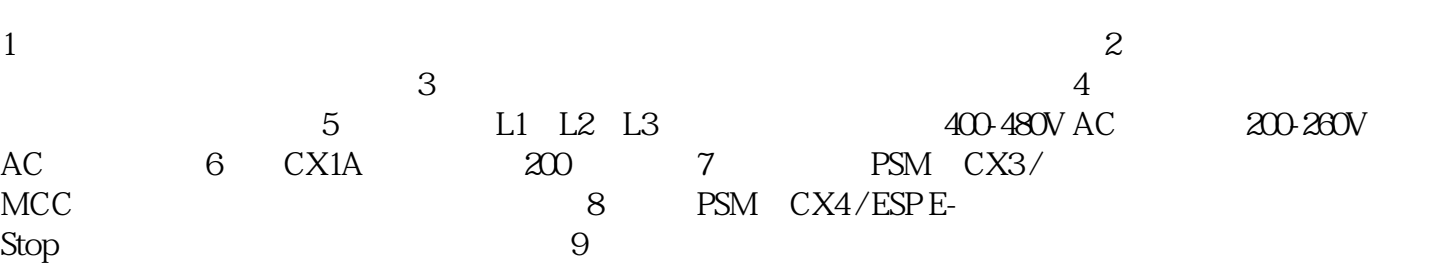

 $\sim$  2. UED  $\sim$  LED

 $\Omega$  on/off

 $H$ MI

PPC - VAC VAC

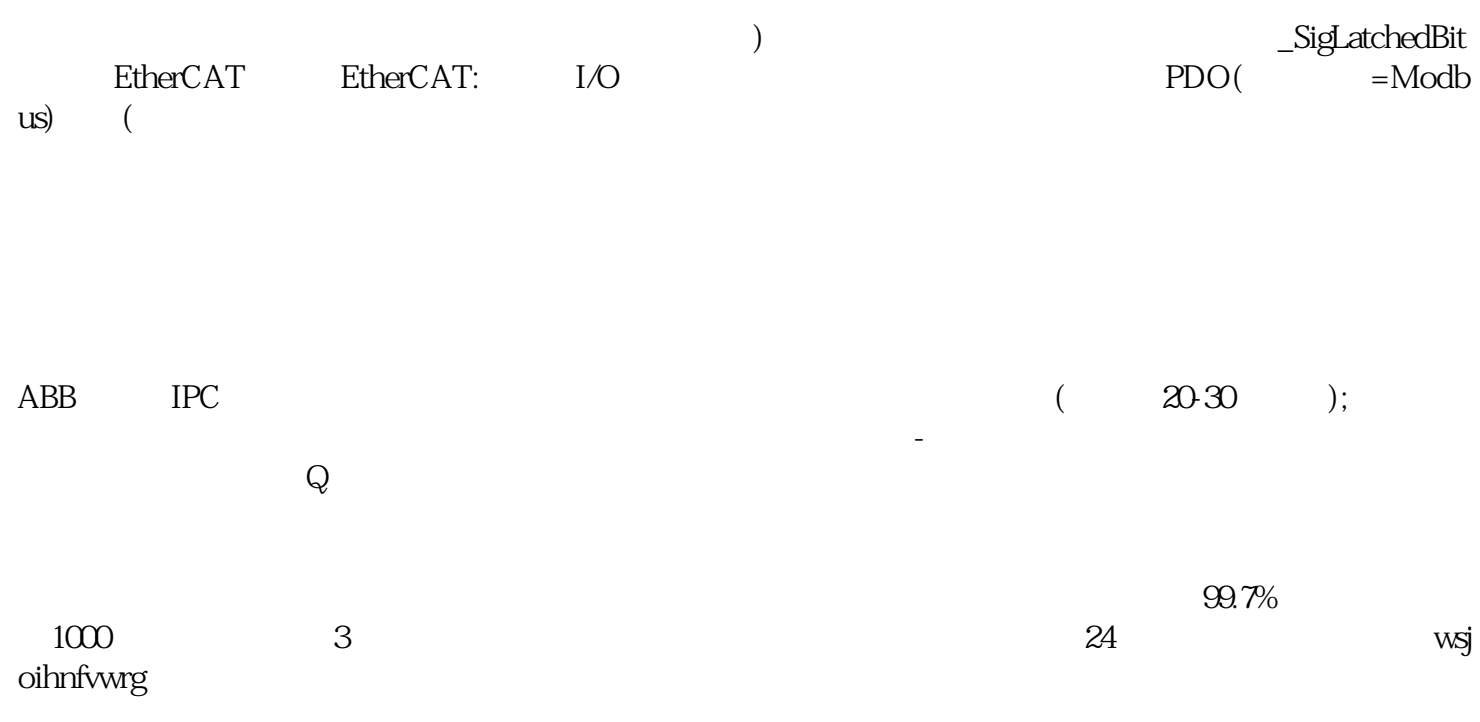